- **Kernel Abstraction**
- **Processes Genealogy**
- **·** Daemon Processes

## Process Tree

```
Simplified Tree From $ pstree | more
init-cron
   |-dhclient3
   |-gdm---gdm-+-Xorg
                | '-x-session-manag---ssh-agent
   |-5*[getty]
   |-gnome-terminal-+-bash-+-more
                             | | '-pstree
                      | |-gnome-pty-helper
                      | '-{gnome-terminal}
   |-klogd
    |-ksoftirqd
    |-kthread-+-ata
              | |-2*[kjournald]
              | '-kswapd
   |-syslogd
   '-udevd
```
### **• Kernel Abstraction**

- **Processes Genealogy**
- **·** Daemon Processes

# Process Descriptor

### Main Information

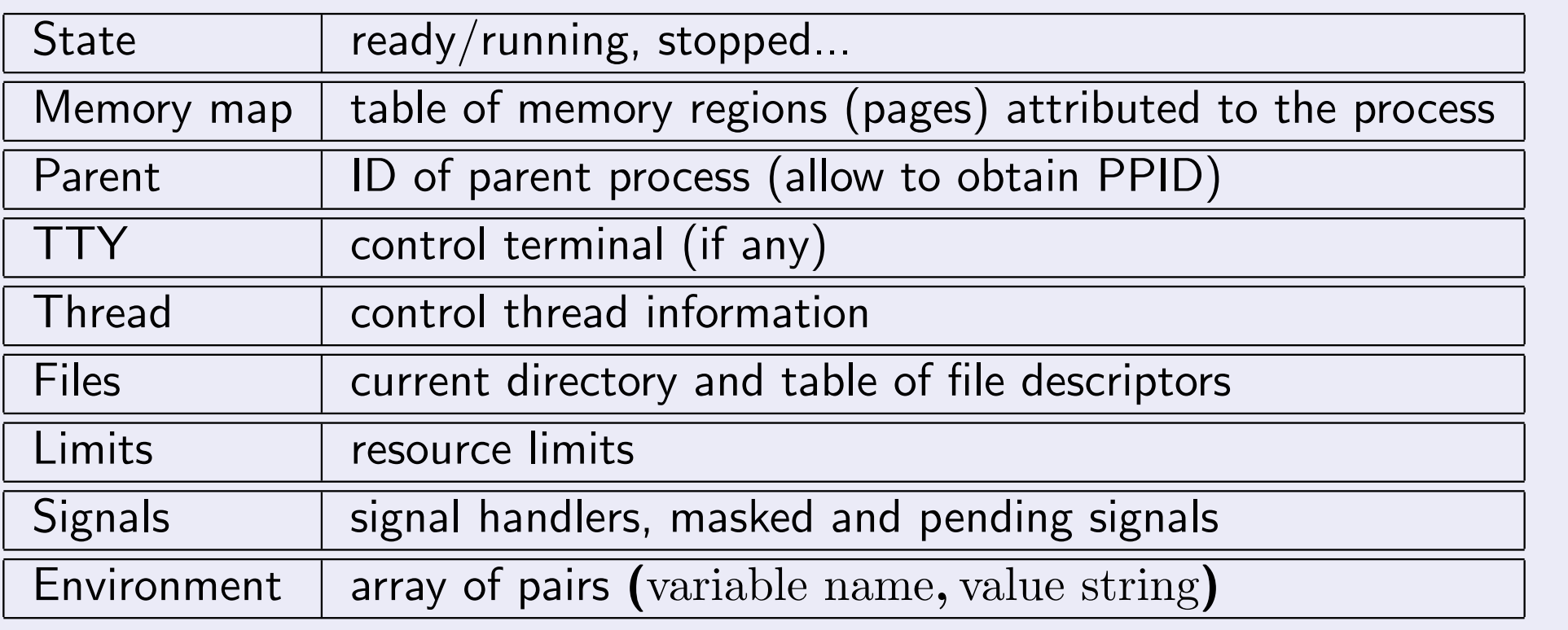

# Process Creation

### Process Duplication

- **•** Generate a clone of the *parent* process
- The *child* is almost identical
	- $\blacktriangleright$  It executes the same program
	- $\blacktriangleright$  In a copy of its virtual memory space

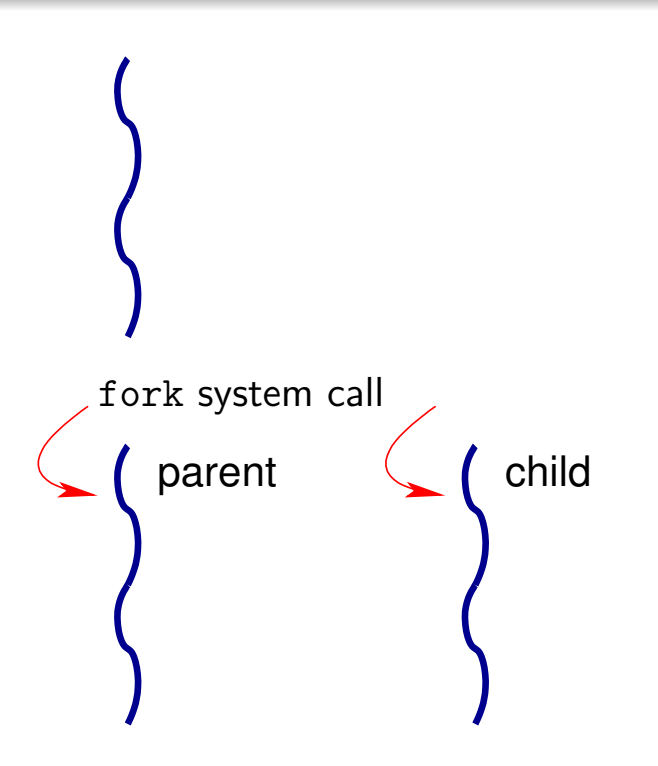

## Process States

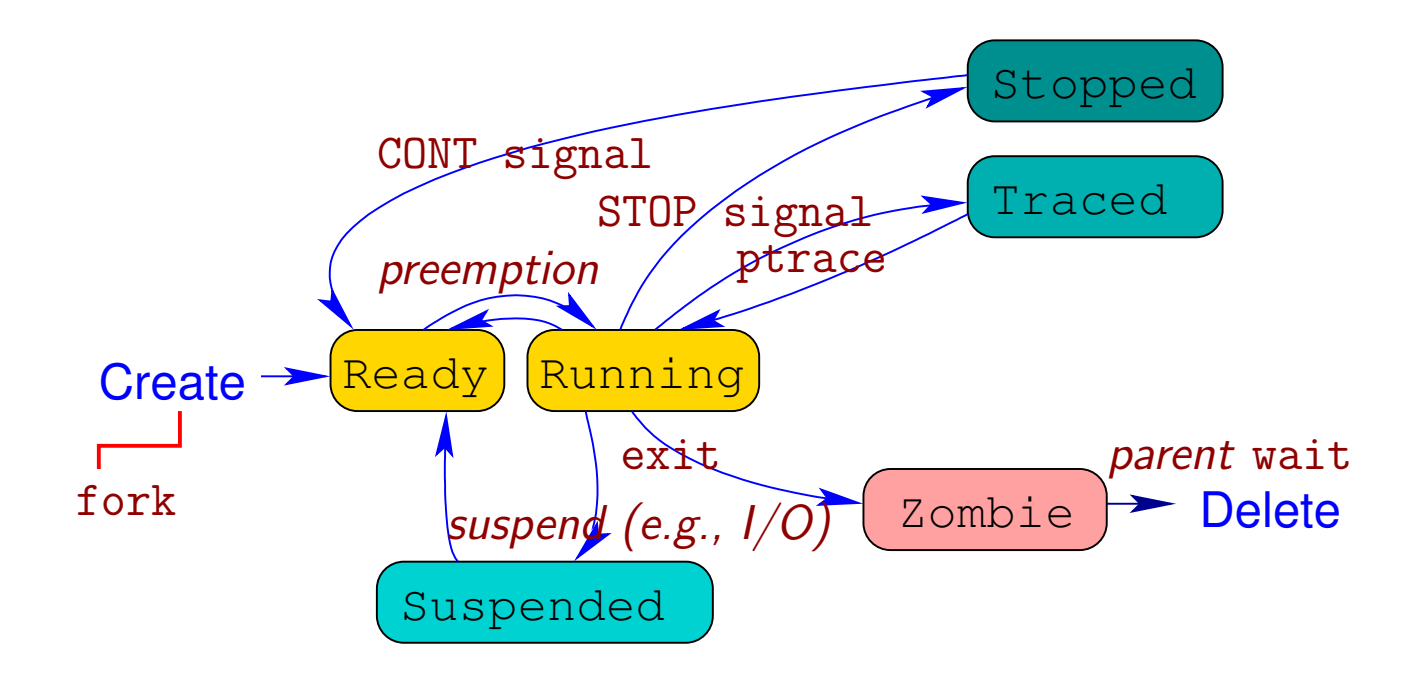

- **•** Ready (runnable) process waits to be scheduled
- **•** Running process make progress on a hardware thread
- Stopped process awaits a continuation signal  $\bullet$
- Suspended process awaits a wake-up condition from the kernel  $\bullet$
- **•** Traced process awaits commands from the debugger
- Zombie process retains termination status until parent is notified  $\bullet$

# Process Scheduling

### Preemption

- **•** Default for multiprocessing environments
- Fixed *time quota* (typically  $1 \text{ms}$  to  $10 \text{ms}$ )
- Some processes, called *real-time*, may not be preempted

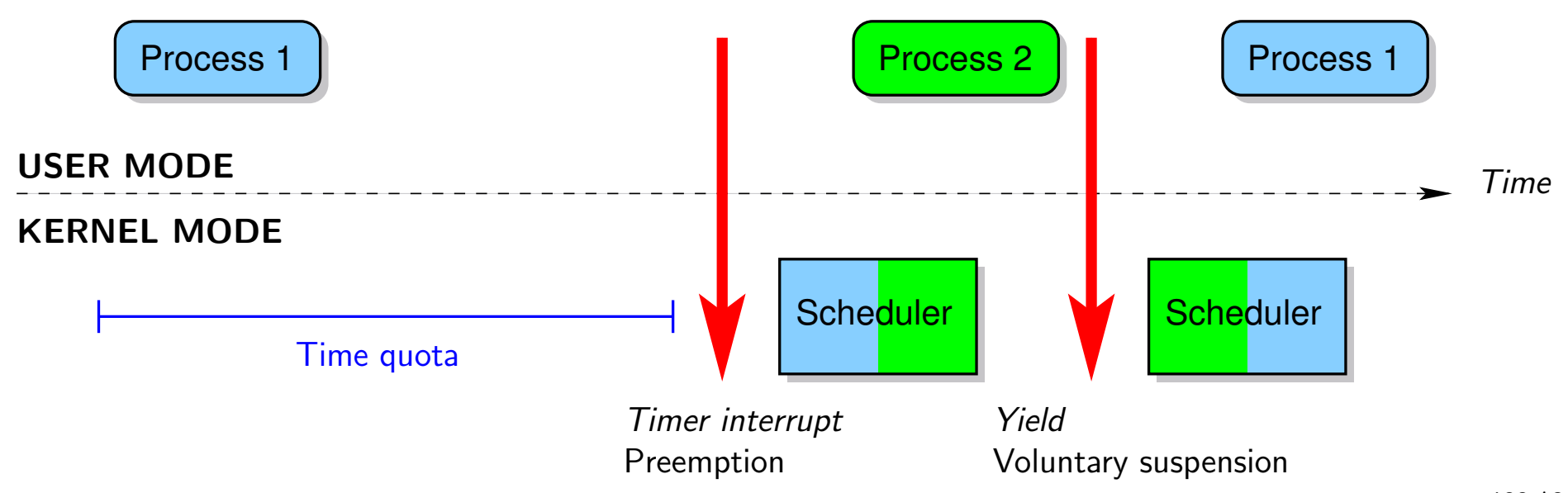

# Process Scheduling

### Voluntary Yield

### **•** Suspend execution and yield to the kernel

- $\blacktriangleright$  E.g., I/O or synchronization
- $\triangleright$  Only way to enable a context switch for real-time processes

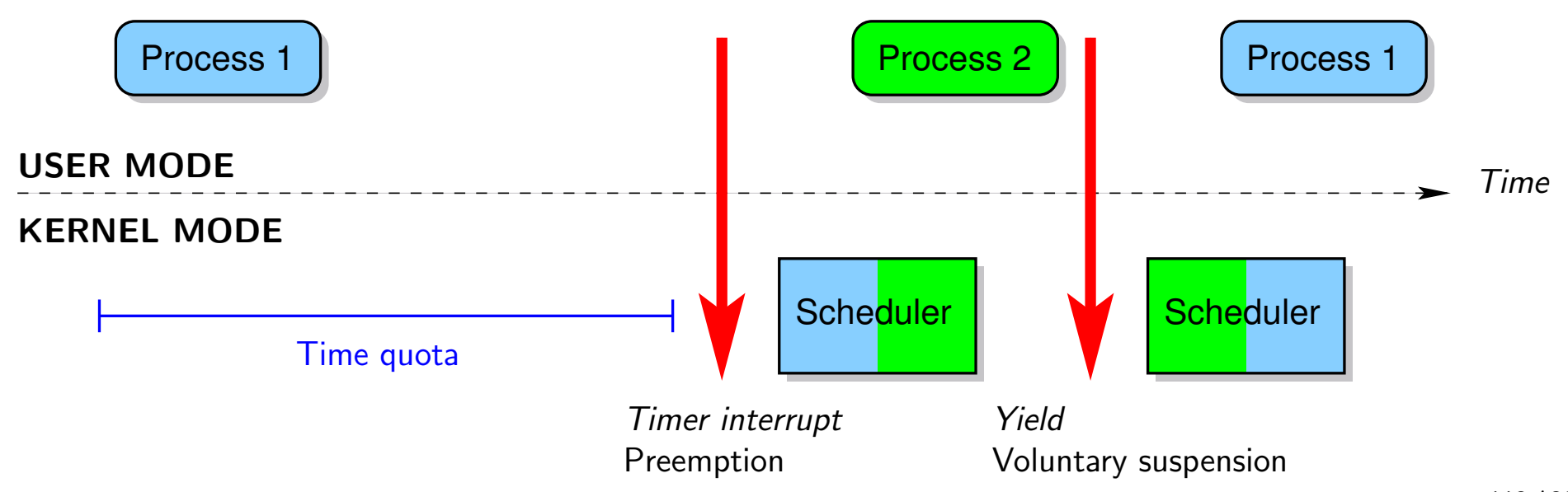

## Process Termination

Java Syntax

System.exit(int code );

### UNIX Command

exit  $\vert \text{code} \vert$ 

#### Purpose

- **•** Terminates the calling process
	- $\triangleright$  Closes any open file descriptor
	- Frees all memory pages of the process address space (except shared ones)
	- Any child processes are inherited by process  $1$  (init)
	- If the process is a session leader and its controlling terminal also controls the session, disassociate the terminal from the session and send a HUP signal to all processes in the *foreground group* (terminate process by default)

## Process Termination

Java Syntax

System.exit(int code );

### UNIX Command

exit  $\vert \text{code} \vert$ 

### Exit Code

- The exit code is a signed byte (from -128 to 127)
- $\bullet$  0 means normal termination, non-zero indicates an error/warning
- There is no standard list of exit codes

- **Kernel Abstraction**
- **Processes Genealogy**
- **Daemon Processes**

# Bootstrap — Kernel Mode

### Swapper Process

### Process 0

- o One per CPU (if multiprocessor)
- **•** Built from scratch by the kernel and runs in kernel mode
- o Uses *statically*-allocated data
- Constructs memory structures and initializes virtual memory
- Initializes the main kernel data structures
- **•** Creates kernel threads (swap, kernel logging, etc.)
- **•** Enables interrupts, and creates a kernel thread with  $PID = 1$

## Bootstrap — User Mode

#### Init Process

### Process 1

- o One per machine (if multiprocessor)
- o Shares all its data with process 0
- **•** Completes the initalization of the kernel
- Switch to user mode
- Executes /sbin/init, becoming a regular process and burying the structures and address space of process 0

#### Executing /sbin/init

- **Builds the OS environment** 
	- From /etc/inittab: type of bootstrap sequence, control terminals
	- From /etc/rc\*.d: scripts to run system *daemons*
- Adopts all orphaned processes, continuously, until the system halts
- \$ man init and \$ man shutdown

# Command-Line Operations on Processes

- **Cloning and executing** \$ program arguments & Joining (waiting for completion)  $$$  wait  $[PID]$ **•** Signaling events  $$$  kill  $\lceil -signaL \rceil$  PID  $$$  killall  $\lceil$ -signal process\_name Default signal TERM terminates the process
- \$ nohup: run a command immune to *hang-up* (HUP signal)

- **Kernel Abstraction**
- **Processes Genealogy**
- **·** Daemon Processes

## **Sessions**

- Orthogonal to process hierarchy
- $\bullet$  Session ID  $=$  PID of the leader of the session
- **•** Typically associated to user *login*, interactive *terminals, daemon* processes
- The session leader sends the HUP hang-up signal to every process belonging to its session, and only if it belongs to the *foreground* group associated to the controlling terminal of the session
- **o** \$ setsid: create a *daemon* (or service) process
	- <sup>I</sup> Leader of its own session
	- $\triangleright$  Detached from terminals (on I/O, no job control from terminals)
	- $\triangleright$  Often associated with periodic (crond) or network service (inetd) tasks

# Network Service Daemons

#### Internet "Super-Server"

- o inetd, initiated at boot time
- o Listen on specific ports listed in /etc/services
	- $\blacktriangleright$  Each configuration line follows the format:  $s$ ervice name port/protocol  $\lceil a \cdot l \cdot a \cdot s \cdot e \cdot l \rceil$  $E.g.$  ftp  $21/tcp$
- Dispatch the work to predefined daemons see /etc/inetd.conf when receiving incomming connections on those ports
	- $\blacktriangleright$  Each configuration line follows the format: service name socket type protocol flags user name daemon path arguments

E.g., ftp stream tcp nowait root /usr/bin/ftpd